## **Wymagania edukacyjne niezbędne do uzyskania przez uczniów klasy VIII poszczególnych śródrocznych i rocznych ocen klasyfikacyjnych Z informatyki oparte na programie nauczania informatyki klasy VIII**

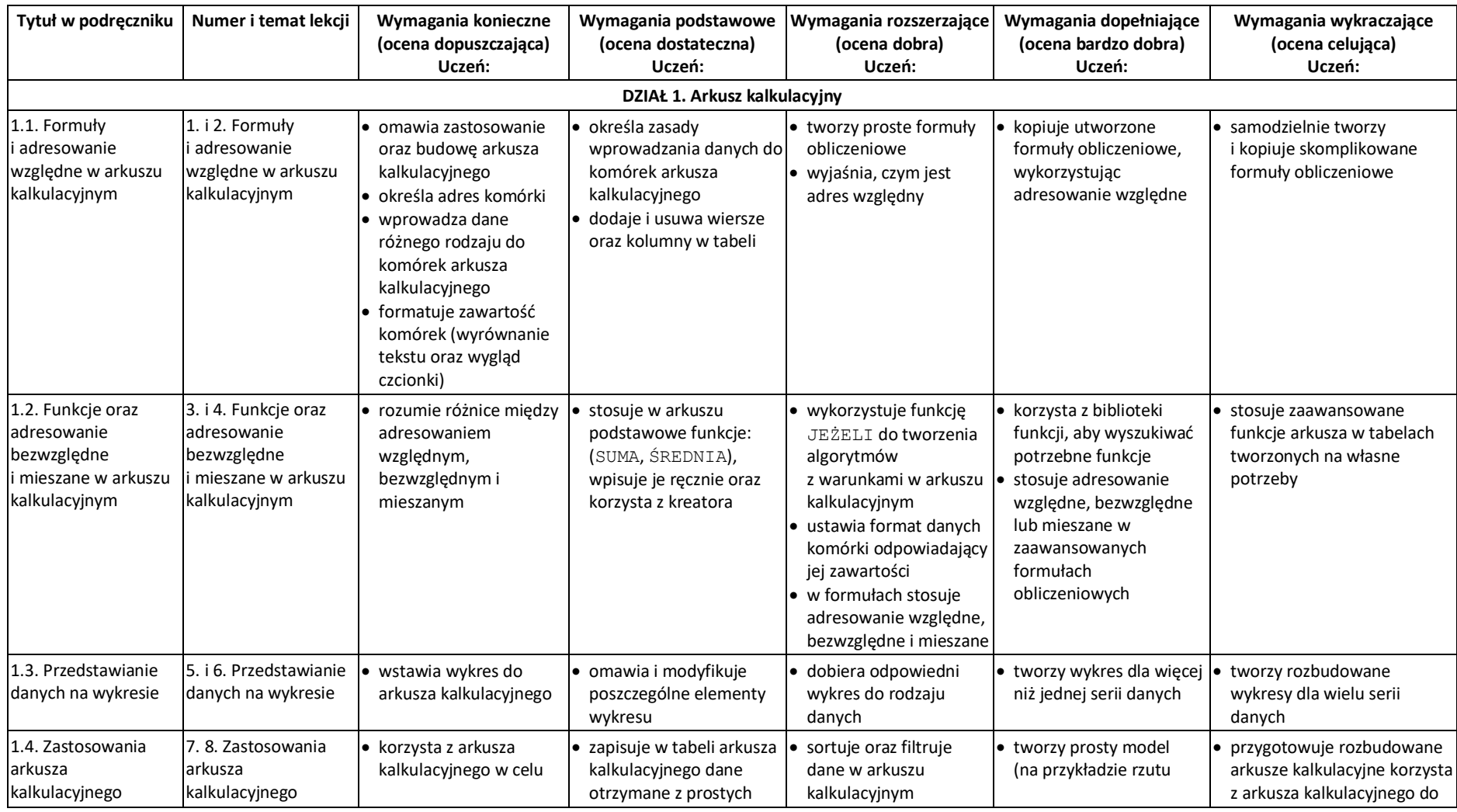

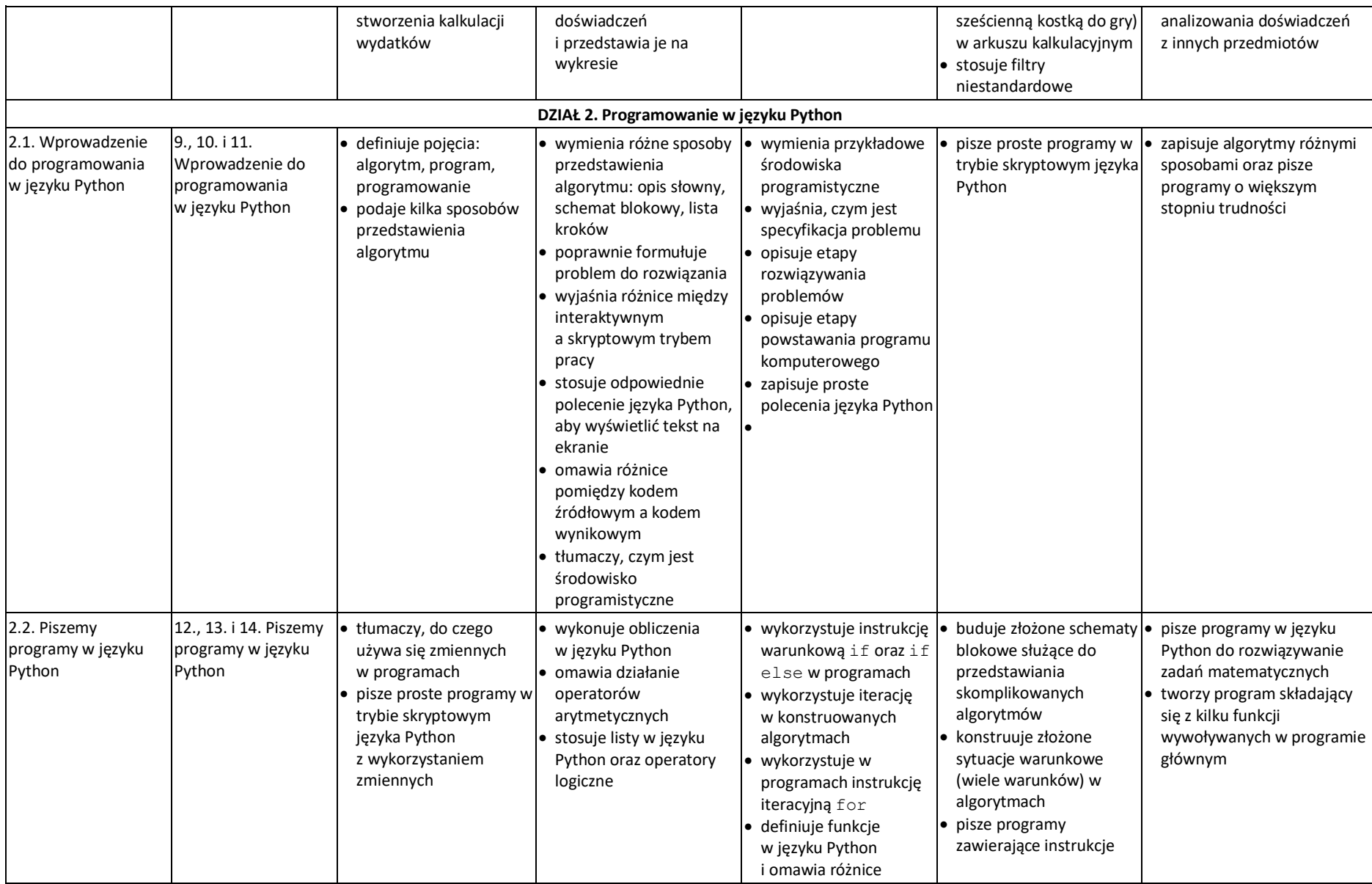

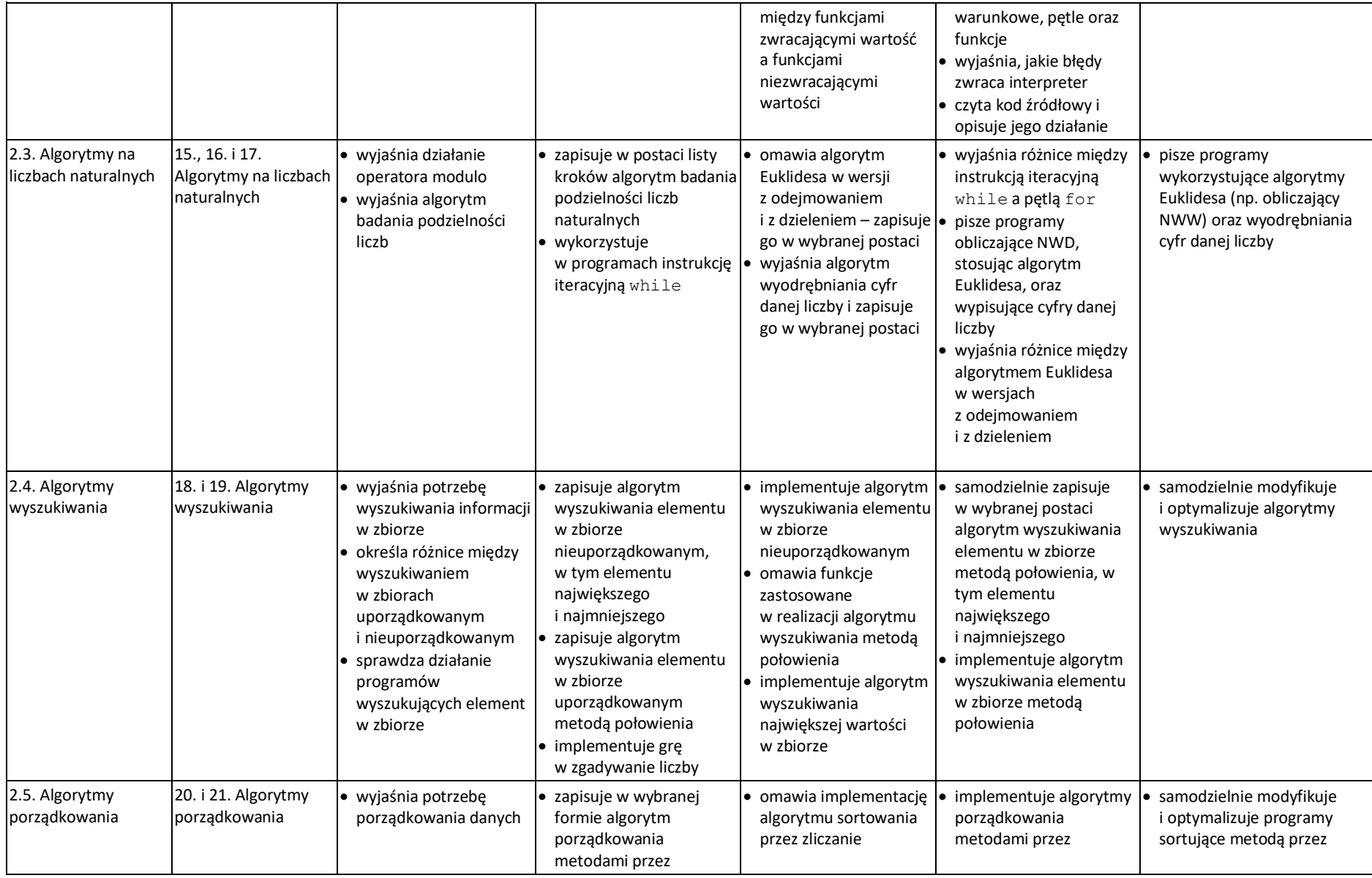

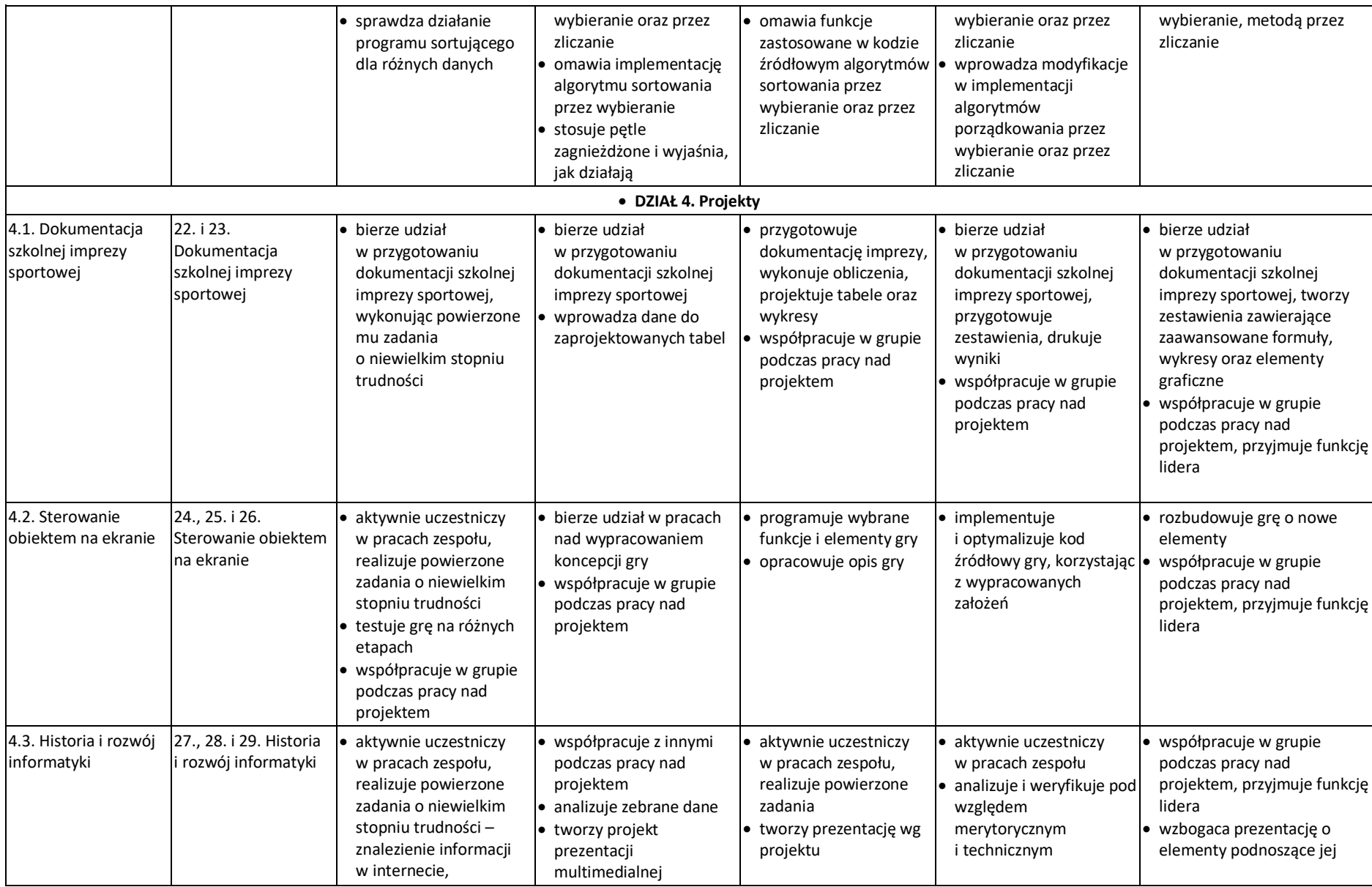

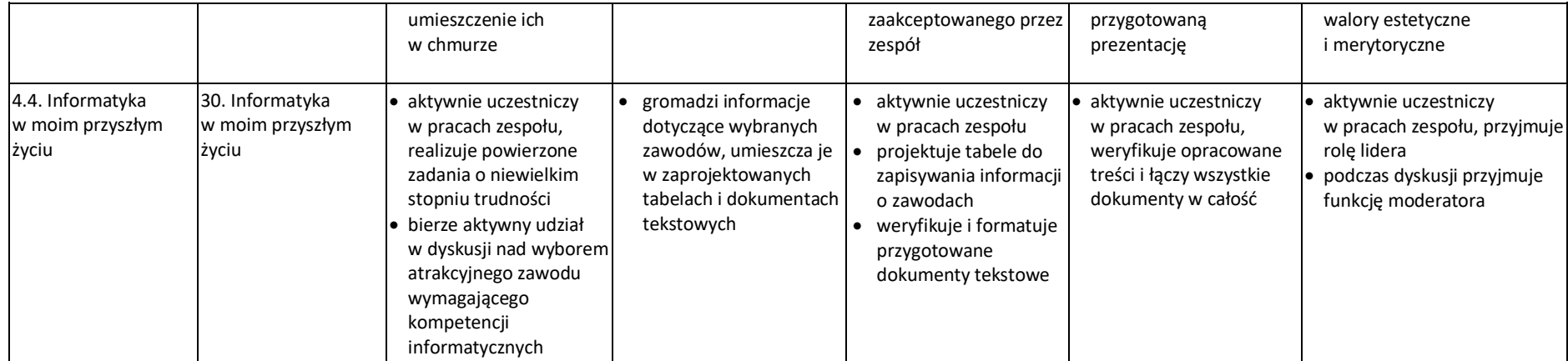